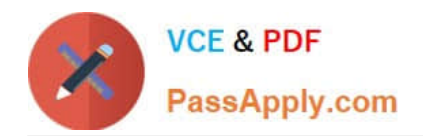

# **C2070-586Q&As**

IBM Case Manager V5.1

# **Pass IBM C2070-586 Exam with 100% Guarantee**

Free Download Real Questions & Answers **PDF** and **VCE** file from:

**https://www.passapply.com/c2070-586.html**

100% Passing Guarantee 100% Money Back Assurance

Following Questions and Answers are all new published by IBM Official Exam Center

**C** Instant Download After Purchase

**83 100% Money Back Guarantee** 

- 365 Days Free Update
- 800,000+ Satisfied Customers  $603$

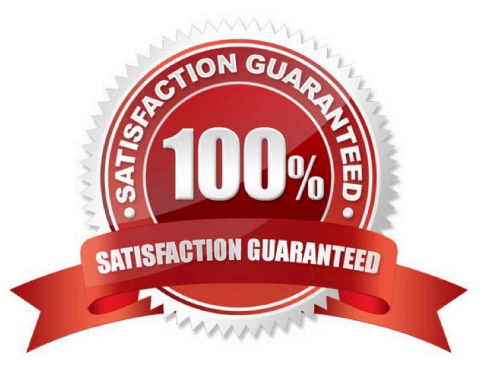

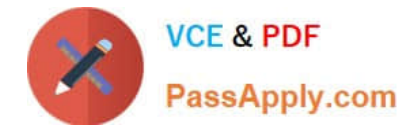

### **QUESTION 1**

What must be done to make a custom widget available to the Case Client?

- A. Add the widget code to the ECM Widgets war file.
- B. Add the widget code to the IBM Case Manager war file.
- C. Package, deploy and register the widget in WebSphere Business Space using wsadmin commands.
- D. Create a war file of the custom widget and deploy it in WebSphere Application server as a web application.

Correct Answer: C

# **QUESTION 2**

Within the scope of ICM databases created, which statement is true?

- A. The Process Engine database can only run on DB2.
- B. The Business Space database can only run on DB2.
- C. The Case Analyzer database can co-exist with the CE database.
- D. The Process Engine database can co-exist with the CE database.

Correct Answer: D

#### **QUESTION 3**

Case ID is the unique identifier for a case in ICM. Which statement is true?

- A. The Case ID cannot be modified.
- B. The Case ID can only be appended with additional values.
- C. The entire Case ID can be overwritten to display a new value to the case worker.
- D. Only the Case ID prefix can be modified by assigning a case property as the Case Title Property.

Correct Answer: C

#### **QUESTION 4**

During the development of your solution, you have created a case, case type, documents types and tasks. During the testing scenarios it has been discovered that a property pre-condition is incorrect and needs to be changed. What needs to be done before you can redeploy?

A. Re-initialize the region.

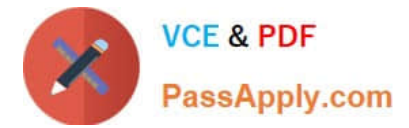

- B. Nothing, it will deploy as is.
- C. Reset the test environment.
- D. Delete the case and start over.

Correct Answer: C

# **QUESTION 5**

What component of the Case Client interface can be used to insert a custom company logo?

A. Theme

- B. Case Page
- C. Case Toolbar
- D. Custom Step Processor

Correct Answer: A

#### **QUESTION 6**

Which of the following is NOT a component of Cognos Real-time Monitor?

- A. Workbench
- B. Object Store
- C. Query Engine
- D. Monitoring Dashboard

Correct Answer: B

# **QUESTION 7**

A solution designer creates a custom Case page in the Case Client. However, when adding this page, the analyst does not duplicate the default Case page in the solution space. The analyst enhances the page by adding the out of the box Case List widget, a Case Search widget, and a website widget from the catalog. Which action must the analyst perform to make the custom page functional?

A. Add the Case Information Widget from the catalog.

- B. Add a script adapter widget and wire it to the Case List and Case Search widgets.
- C. Add the Command widget which automatically wires to the Case List and Case Search widgets.
- D. Add the Command widget and manually wire this widget to the Case List and Case Search widgets.

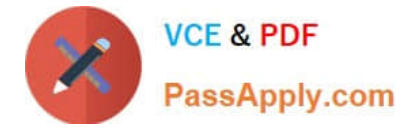

Correct Answer: C

# **QUESTION 8**

Sol1 has been created in project area P1 by John. As a new requirement, Sol1 has to be now moved to project area P2. How can this be achieved?

- A. By assigning P1 Object Store to P2.
- B. By assigning John to project area P2.
- C. By using the IBM Case Manager Administration Client.
- D. By using the Move option on the Manage Solutions page of the IBM Case Manager Builder.

Correct Answer: C

#### **QUESTION 9**

What, at a minimum, must a solution template contain?

A. A solution definition file.

- B. A URL to the object store.
- C. A Process Engine configuration file.
- D. A Pages subfolder containing the pages used for deployment.

Correct Answer: A

#### **QUESTION 10**

A case worker would like to send an instant announcement to other case workers in the IBM Case Manager environment. How can this be done?

- A. By adding a comment to the case.
- B. By using the external email system.
- C. By using the IBM Sametime integrated feature.
- D. By creating a case with the announcement as a property.

Correct Answer: C

# **QUESTION 11**

Which statement about the difference between a task and a process workflow is true?

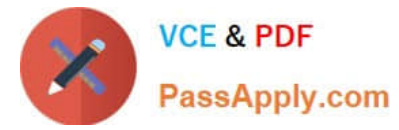

A. A task is a more specialized and focused process; a process encompasses the entire work stream.

B. A task is always started from a document being added to the system; a process can be started by a number of ways.

C. A task can be started by a number of ways; a process can only be started from a document being added to the system.

D. A task is part of a set that have to be executed in a certain order; a process allows for process fragmentation.

Correct Answer: A

# **QUESTION 12**

When using FileNet Deployment Manager to copy a solution from a design environment to a production environment, the copy is performed from what source to what destination?

A. From development design object store to production design object store.

- B. From development target object store to production design object store.
- C. From development design object store to production target object store.
- D. From development target object store to production target object store.

Correct Answer: A

#### **QUESTION 13**

Why is a content manager userid with administer privileges to IBM Content manager library server required while configuring IBM Case Manager?

- A. To query IBM Content Manager.
- B. To fetch content manager analytics.
- C. To construct a bootstrap URL to connect to ICM.
- D. To ensure that documents can be viewed in ICM Runtime client.

Correct Answer: C

# **QUESTION 14**

A solution designer would like to use a FileNet eform to add a case in ICM. The form template has already been created in the eforms designer. Which step(s) need to be performed to make this form available to add a case?

A. Check in the form template of type Document class using WorkplaceXT.

B. Check in the form template of type ITXFormTemplate class using WorkplaceXT.

C. Check in the form template of type Document class using WorkplaceXT; Configure the Case Form Widget in the Add

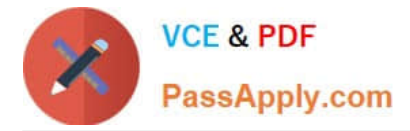

Case Form page with this version series ID of the checked in form template.

D. Check in the form template of type ITXFormTemplate class using WorkplaceXT; Configure the Case Form Widget in the Add Case Form page with this version series ID of the checked in form template.

Correct Answer: D

### **QUESTION 15**

What is the default security setting for a page?

- A. Owner = View; Authorized Users = Edit.
- B. Default to Owner and User having Edit access.
- C. Owner = Administrator; Authorized Users = View.
- D. Default security is inherited from the space in which it is contained.

Correct Answer: D

[C2070-586 VCE Dumps](https://www.passapply.com/c2070-586.html) [C2070-586 Study Guide](https://www.passapply.com/c2070-586.html) [C2070-586 Exam Questions](https://www.passapply.com/c2070-586.html)